#### **BAB III**

#### **OBJEK DAN METODOLOGI PENELITIAN**

#### **A. Objek Penelitian**

Variabel independent (variabel bebas) dalam penelitian ini adalah komunikasi interpersonal pimpinan yang terdiri dari lima indikator, yaitu : keterbukaan, empati, dukungan, rasa positif, dan kesetaraan. Sedangkan variabel dependent (variabel terikat) adalah efektivitas kerja, yang indikatornya adalah : ketepatan waktu, ketercapaian tujuan, pelaksanaan yang efektif dan efisien, dan kelancaran kerja.

Penelitian ini dilakukan di Kota Bukit Indah Plaza Hotel Purwakarta yang terletak di Kawasan Industri Kota Bukit Indah Purwakarta, tepatnya di ujung jalan tol Jakarta-Cikampek. Adapun yang menjadi responden dalam penelitian ini adalah karyawan departemen Sumber Daya Manusia divisi front office di Kota Bukit Indah Plaza Hotel Purwakarta.

#### **B. Metode Penelitian**

Dalam suatu kegiatan penelitian, terlebih dahulu perlu menentukan metode yang akan digunakan**,** karena hal ini merupakan pedoman atau langkahlangkah yang harus dilakukan dalam penelitian yang akan membawa peneliti kepada suatu kesimpulan yang merupakan pemecahan dari masalah yang diteliti.

Langkah-langkah dalam suatu penelitian disebut prosedur penelitian atau metode penelitian. Dalam metode penelitian ini akan terkandung beberapa alat serta teknik tertentu yang digunakan untuk menguji suatu hipotesis penelitian, hal ini sejalan dengan pendapat yang dikemukakan oleh Sugiyono (2002:1) bahwa "Metode penelitian pada dasarnya merupakan cara ilmiah untuk mendapatkan data dengan tujuan tertentu".

Dalam penelitian ini metode yang digunakan adalah metode deskriptif survei explanatory, dimana metode ini selain tertuju pada pemecahan masalah yang ada pada masa sekarang dengan cara menuturkan informasi yang diperoleh, penelitian ini juga menjelaskan hubungan antar variabel-variabel yang diteliti dengan cara menguji hipotesis melalui pengolahan data secara statistika. Metode deskriptif survei explanatory menekankan pada suatu studi untuk menjelaskan hubungan antar variabel dan juga untuk memperoleh informasi mengenai gejala yang muncul pada saat penelitian berlangsung.

Menurut Winarno Surakhmad (1990:140) ciri-ciri dari metode deskriptif adalah:

- 1. Memusatkan diri pada pemecahan masalah-masalah yang sedang terjadi pada masa sekarang, pada masalah-masalah yang sedang aktual
- 2. Data yang terkumpul mula-mula disusun, dijelaskan dan kemudian dianalisa.

# **C. Desain Penelitian**

Berdasarkan masalah yang ada dan mengacu kepada metode penelitian untuk menjawab penelitian ini, maka disusun desain penelitian. Suharsimi Arikunto (2006:51) mengemukakan bahwa : "Desain penelitian ini adalah rencana atau rancangan yang dibuat oleh peneliti sebagai rancangan kegiatan yang akan dilaksanakan". Dengan demikian desain penelitian ini dapat diartikan sebagai rencana dan struktur. Desain penelitian ini merupakan perencanaan penelitian mulai dari perumusan masalah, tujuan, gambaran hubungan antarvariabel, perumusan hipotesis sampai rancangan analisis data yang dituangkan dalam bentuk usulan/proposal.

#### **1. Operasionalisasi Variabel Penelitian**

Dalam penelitian ini terdapat dua variabel yaitu variabel bebas (X) yaitu Komunikasi Interpersonal Pimpinan, dan variabel terikat (Y) yaitu Efektivitas Kerja. Penulis merumuskan definisi-definisi variabel tersebut sebagai berikut:

#### **1.1 Komunikasi Interpersonal Pimpinan**

Komunikasi interpersonal menurut Arni Muhammad (2007:159): "Komunikasi Interpersonal adalah proses pertukaran informasi di antara seseorang dengan paling kurang seorang lainnya atau biasanya di antara dua orang yang dapat langsung diketahui balikannya".

Berikutnya, Kumar dalam Wiryanto (2005:36) mengatakan bahwa: "Komunikasi interpersonal adalah proses pengiriman dan penerimaan pesan-pesan antara dua orang, dimana komunikasi ini dapat mengubah sikap, pendapat atau perilaku seseorang dan bersifat dialogis serta arus balik terjadi secara langsung".

Atas dasar definisi tersebut maka penulis dapat mengungkapkan bahwa yang dimaksud komunikasi interpersonal dalam penelitian ini adalah proses pengiriman dan penerimaan pesan-pesan serta informasi di antara pimpinan dengan karyawan secara empat mata, dengan berbagai efek dan umpan balik sehingga kedua belah pihak dapat saling merespon secara langsung.

#### **1.2 Efektivitas Kerja**

Efektivitas menurut Richard M. Steers yang diterjemahkan oleh Magdalena Jamin (1985:17) bahwa : "Seberapa jauh organisasi berhasil mencapai tujuan yang diharapkan dengan berusaha memanfaatkan sumber daya yang tersedia".

Efektivitas kerja menurut Komaruddin (1983:149) sebagai : "Suatu keadaan yang menunjukkan tingkat keberhasilan kegiatan manajemen dalam mencapai tujuan yang telah ditetapkan terlebih dahulu".

Menurut Sondang P. Siagian (1997:151) pengertian efektivitas kerja adalah sebagai berikut :

Efektivitas kerja adalah penyelesaian pekerjaan tepat pada waktunya yang telah ditetapkan, artinya apakah pelaksanaan kerja suatu tugas dinilai baik atau tidak itu sangat tergantung pada bilamana tugas itu diselesaikan, dan tidak terutama menjawab pertanyaan bagaimana cara menyelesaikan, melaksanakan, dan berapa biaya yang harus dikeluarkan untuk itu.

Dari definisi di atas dapat penulis ungkapkan bahwa pengertian efektivitas kerja dalam penelitian ini adalah suatu kondisi yang menunjukkan hasil dari aktivitas-aktivitas individu atau kelompok karyawan dalam mencapai target yang telah ditetapkan sebelumnya secara baik dan tepat pada waktunya.

#### **Tabel 3.1**

**Operasionalisasi Variabel Komunikasi Interpersonal Pimpinan**

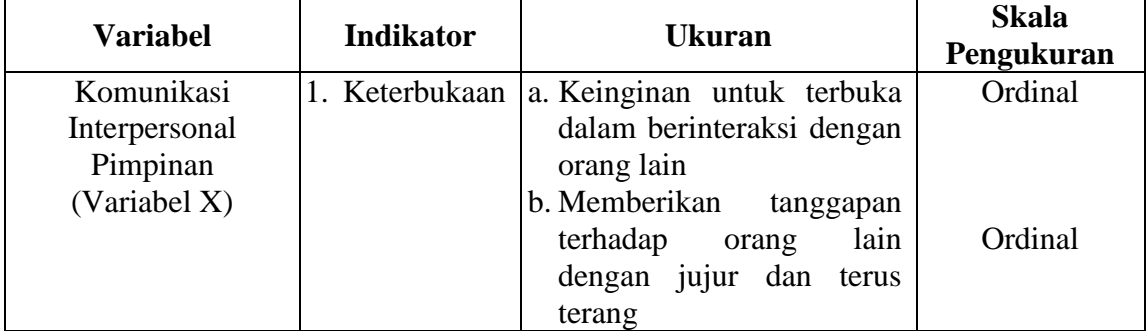

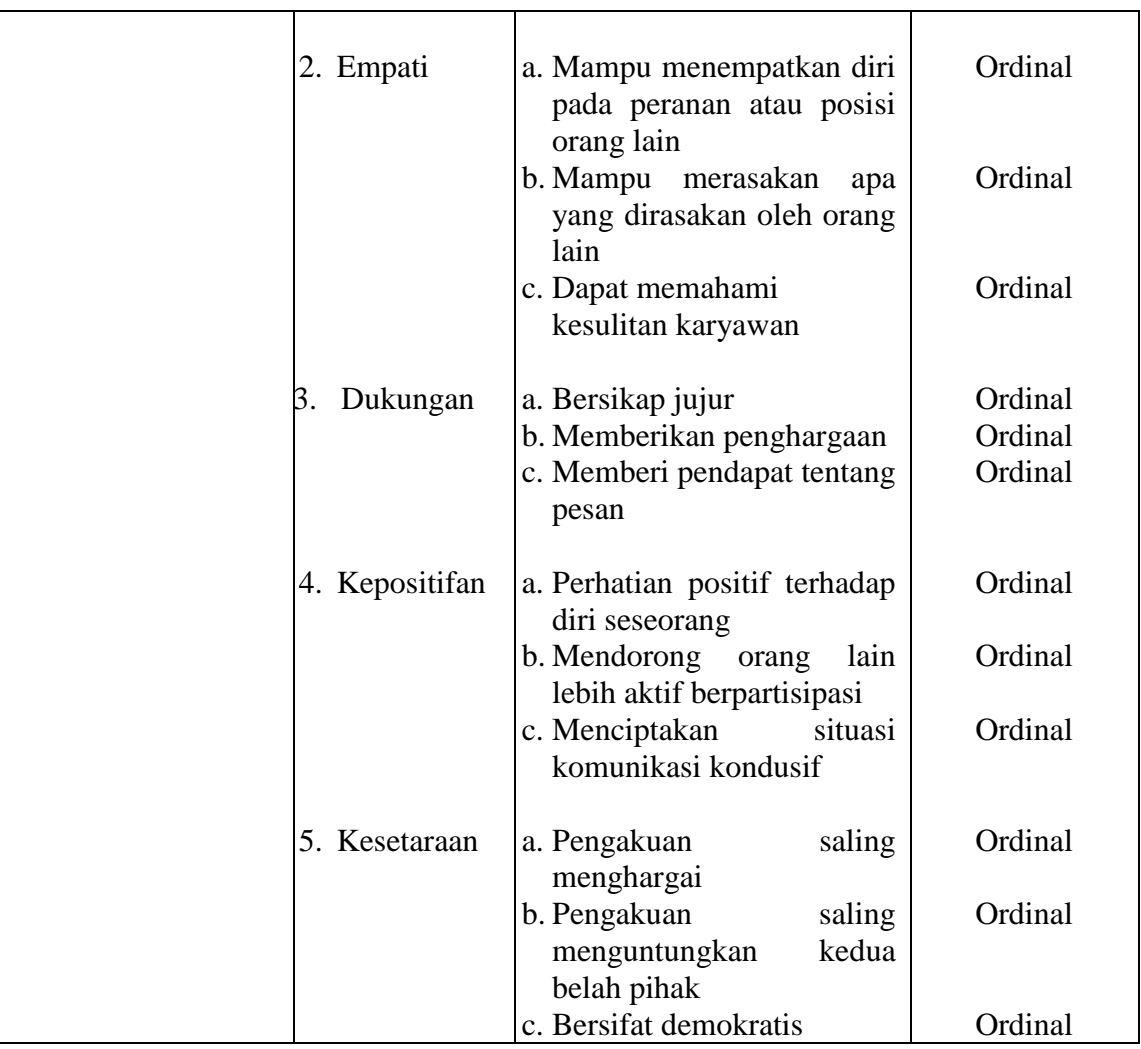

Sumber : Modifikasi penulis dari Richard M. Steers (1985:126) dan Wiryanto (2005:36).

| <b>Variabel</b>   | <b>Indikator</b>   | <b>Ukuran</b>                              | <b>Skala</b><br>Pengukuran |
|-------------------|--------------------|--------------------------------------------|----------------------------|
| Efektivitas Kerja | 1. Ketepatan       | a. Disiplin terhadap waktu                 | Ordinal                    |
| Karyawan          | waktu              | b. Waktu<br>yang<br>tersedia               |                            |
| (Variabel Y)      |                    | untuk pekerjaan                            | Ordinal                    |
|                   |                    | c. Pelaksanaan tugas sesuai                |                            |
|                   |                    | dengan<br>waktu<br>yang                    | Ordinal                    |
|                   |                    | diharapkan                                 |                            |
|                   | 2. Ketercapaian a. | Kemudahan                                  | Ordinal                    |
|                   | tujuan             | penyelesaian pekerjaan                     |                            |
|                   |                    | Kesesuaian hasil dengan<br>b.              | Ordinal                    |
|                   |                    | standar                                    |                            |
|                   |                    | Target kerja yang sesuai<br>$\mathbf{c}$ . |                            |
|                   |                    | dengan<br>kuantitas&kualitas               | Ordinal                    |
|                   |                    |                                            |                            |
|                   | 3. Pelaksanaan     | Penempatan pekerjaan<br>a.                 | Ordinal                    |
|                   | yang efektif       | yang tepat                                 |                            |
|                   | dan efisien        | Kreativitas<br>$\mathbf{b}$ .              | Ordinal                    |
|                   |                    | Prosedur<br>pelaksanaan<br>$\mathbf{c}$ .  | Ordinal                    |
|                   |                    | kerja                                      |                            |
|                   | 4. Kelancaran      | a. Suasana<br>kerja<br>yang                | Ordinal                    |
|                   | kerja              | kondusif                                   |                            |
|                   |                    | b. Penggunaan<br>pedoman                   | Ordinal                    |
|                   |                    | kerja                                      |                            |
|                   |                    | c. Hambatan kerja                          | Ordinal                    |

**Tabel 3.2 Operasionalisasi Variabel Efektivitas Kerja Karyawan**

Sumber : Modifikasi penulis dari Richard M. Steers (1985:174) dan Sondang P. Siagian (1997:32)

# **2. Populasi Dan Sampel Penelitian**

# **2.1 Populasi**

Untuk mengumpulkan data yang akan diolah dan dianalisis, kita perlu menentukan populasi terlebih dahulu. Pengertian populasi menurut Suharsimi Arikunto (2002: 108) adalah sebagai berikut: "Populasi adalah keseluruhan subjek penelitian, apabila seseorang ingin mengadakan penelitian di wilayah penelitian, maka penelitiannya merupakan penelitian populasi".

Berikutnya menurut Riduwan (2007:55) bahwa: "Populasi merupakan objek atau subjek yang berada pada suatu wilayah dan memenuhi syarat tertentu berkaitan dengan masalah penelitian".

Kemudian menurut Sugiyono (2002:72) bahwa : "Populasi adalah wilayah generalisasi yang terdiri atas objek/subjek yang mempunyai kualitas dan karakteristik tertentu yang ditetapkan oleh peneliti untuk dipelajari dan kemudian ditarik kesimpulannya".

Dari beberapa pendapat mengenai populasi dapat disimpulkan bahwa populasi adalah keseluruhan objek/subjek penelitian yang berada pada suatu wilayah yang mempunyai kualitas dan karakteristik tertentu untuk dipelajari dan kemudian ditarik kesimpulannya.

Berdasarkan penelitian di atas yang menjadi populasi dalam penelitian ini adalah karyawan departemen Sumber Daya Manusia divisi front office di Kota Bukit Indah Plaza Hotel yang berjumlah 44 orang.

# **2.2 Sampel**

Ada kalanya dalam suatu objek penelitian atau populasi terlampau luas. Oleh karena itu dalam mengadakan penelitian seorang peneliti harus mempertimbangkan khususnya yang berkaitan dengan kemampuan tenaga, biaya, dan waktu yang jelas tentang metode yang digunakan sebagai bahan pertimbangan yang berkaitan dengan hal tersebut.

Adapun pengertian sampel menurut Suharsimi Arikunto (2002 :109) bahwa : "Sampel adalah sebagian atau wakil populasi yang diteliti". Sedangkan Sugiyono (2002:73) menyebutkan bahwa : "sampel adalah bagian dari jumlah karakteristik yang dimiliki oleh populasi tersebut".

Dari pendapat di atas dapat disimpulkan bahwa sampel adalah sebagian atau wakil dari jumlah karakteristik yang dimiliki oleh populasi tersebut.

Dalam penelitian ini penulis menggunakan sampel total atau menggunakan seluruh populasi sebagai subjek penelitian. Penggunaan sampel total dikarenakan ukuran populasi hanya 44 orang sebagaimana yang dikemukakan oleh Suharsimi Arikunto (2002:112) bahwa : "Untuk sekedar ancer-ancer maka apabila subjeknya kurang dari 100 lebih baik diambil semua sehingga penelitiannya merupakan penelitian populasi".

#### **3. Teknik Pengumpulan Data**

Pengumpulan data penelitian dapat dilakukan dengan menggunakan sumber primer atau sumber sekunder. Dalam pelaksanaan pengumpulan data tersebut dapat dilakukan dengan beberapa cara atau alat yang digunakan untuk memperoleh data penelitian yang disebut dengan istilah teknik pengumpulan data. Adapun tujuan dari teknik pengumpulan data adalah untuk memperoleh ukuran tentang Peranan Komunikasi Interpersonal Pimpinan Dalam Upaya Meningkatkan Efektivitas Kerja Karyawan.

Teknik pengumpulan data yang dilakukan oleh penyusun dalam penelitian ini adalah sebagai berikut:

#### **a. Wawancara**

Mengajukan beberapa daftar pertanyaan kepada sumber yang ada dilokasi penelitian untuk menentukan permasalahan mengenai peranan komunikasi interpersonal pimpinan dalam upaya meningkatkan efektivitas kerja karyawan dan untuk mengetahui hal-hal dari responden yang lebih mendalam.

#### **b. Angket**

Angket yaitu teknik pengumpulan data yang dilakukan dengan cara memberi seperangkat pertanyaan atau pernyataan tertulis kepada responden untuk dijawabnya. Dalam pengisian angket, responden tinggal memilih alternatif jawaban dengan cara melingkari atau memberi tanda silang salah satu alternatif jawaban yang dianggap paling tepat.

#### **c. Studi Dokumentasi**

Studi dokumentasi ini bersumber dari dokumen yang dimiliki perusahaan yang berkaitan dengan permasalahan yang diteliti.

#### **d. Studi Kepustakaan**

Mengumpulkan berbagai data dan informasi melalui buku-buku dan internet yang relevan sehingga dapat membantu terhadap pemecahan masalah yang penulis kaji.

#### **4. Pengujian Instrumen Penelitian**

#### **4.1 Uji Validitas Instrument**

Sugiyono (2002:114) menyatakan bahwa: "Jika instrumen dilakukan valid berarti menunjukkan alat ukur yang digunakan untuk mendapatkan data itu valid, sehingga valid berarti instrumen tersebut dapat digunakan untuk mengukur apa yang seharusnya diukur".

Untuk mencari nilai validitas yaitu dengan mengkorelasikan antara skor item instrumen dengan rumus *Pearson Product Moment* sebagai berikut:

$$
r_{hitung} = \frac{n\sum XY - (\sum X)(\sum Y)}{n \sum X^2 - (\sum X)^2 \left\{n \sum Y^2 - (\sum Y)^2\right\}}
$$

(Riduwan, 2007:110)

Keterangan:

*hitung r* = Koefisien korelasi

- $\sum X$  = Jumlah skor tiap item
- $\sum Y$  = Jumlah skor total (seluruh item)
- *n* = Jumlah responden

Setelah harga  $r_{hitung}$  diperoleh, kemudian disubstitusikan ke dalam rumus *t student* (Riduwan, 2007:110) untuk mengetahui validitas instrumen dengan rumus sebagai berikut :

$$
t_{hitung} = \frac{r\sqrt{n-2}}{\sqrt{1-r^2}}
$$

Keterangan :

$$
t = \text{Nilai } t_{hitung}
$$

- *r* = Koefisien korelasi hasil *hitung r*
- *n* = Jumlah responden

Validitas tiap item akan terbukti jika harga  $t_{hitung}$ lebih besar dari  $t_{table}$ dengan tingkat kepercayaan 99% atau 95% atau 90%. Apabila hasil *hitung t* lebih kecil dari  $t_{label}$  pada taraf signifikan di atas maka item angket tersebut tidak valid. Sebaliknya, jika  $t_{hitung}$  lebih besar dari  $t_{label}$  maka angket tersebut valid.

#### **4.2 Uji Reliabilitas Instrument**

Uji reliabilitas dimaksudkan untuk melihat konsistensi dari instrumen dalam mengungkap fenomena dari sekelompok individu meskipun dilakukan dalam waktu yang berbeda. Untuk menghitung uji reliabilitas penulis menggunakan teknik *Alpha* (Riduwan, 2007:125) dengan rumus sebagai berikut:

$$
\mathbf{r}_{11} = \left[\frac{\mathbf{k}}{\mathbf{k} - 1}\right] \left[1 - \frac{\Sigma S_i}{S_t}\right]
$$

Keterangan:

 $r_{11}$ = Nilai Reliabilitas

 $\sum S_i$ = Jumlah varians skor tiap-tiap item

- $S_{\star}$ = Varians total
- *k*  $=$  Jumlah item

Untuk mencari harga varians maka rumus yang digunakan adalah sebagai berikut:

$$
S_i = \frac{\sum X^2 - \frac{(\sum X)^2}{N}}{N}
$$

Keterangan:

*i S* = Varians skor tiap-tiap item

 $\sum X^2$  = Jumlah kuadrat item X

 $(\sum X)^2$  = Jumlah item X dikuadratkan

 $N = J$ umlah responden

Hasil perhitungan  $r_{11}$  dibandingkan dengan  $r_{table}$  pada taraf nyata  $\alpha = 5\%$ , dengan kriteria kelayakan jika  $r_{11} > r_{label}$  berarti reliabel dan sebaliknya jika  $r_{11}$ <\_ *tabel r* berarti tidak reliabel.

#### **5. Prosedur Analisis Data**

Setelah data terkumpul dari hasil pengumpulan data, maka secara garis besar menurut Sugiyono (2002:74) langkah-langkah pengolahan data yaitu:

- 1. *Editing*, yaitu pemeriksaan angket yang terkumpul kembali setelah diisi oleh responden. Pemeriksaan tersebut menyangkut kelengkapan pengisian angket secara menyeluruh.
- 2. *Coding*, yaitu pemberian kode atau skor untuk setiap opsen dari setiap item berdasarkan ketentuan yang ada. Adapun pola pembobotan untuk coding tersebut adalah sebagai berikut:

#### **Pola Pembobotan Kuesioner**

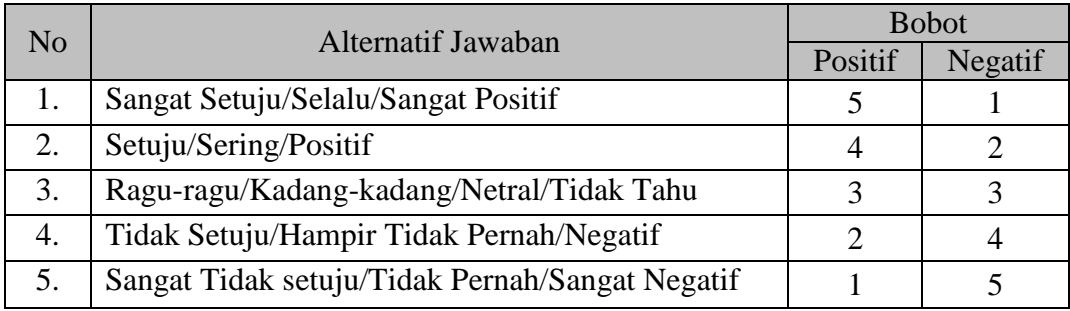

3. *Tabulating*, dalam hal ini hasil *coding* dituangkan ke dalam tabel rekapitulasi secara lengkap untuk seluruh item setiap variabel. Adapun tabel rekapitulasi tersebut adalah sebagai berikut:

#### **Tabel 3.4**

#### **Rekapitulasi Hasil Skoring Angket**

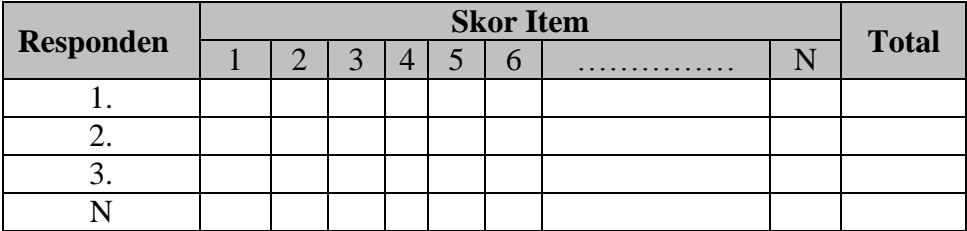

- 4. Data yang diperoleh kemudian diolah, maka diperoleh rincian skor dan kedudukan responden berdasarkan urutan angket yang masuk untuk masingmasing variabel X dan Y, untuk itu penulis menggunakan langkah-langkah seperti yang dikemukakan oleh Sugiyono (2002:81) sebagai berikut :
	- a) Menentukan jumlah Skor Kriterium (SK) dengan menggunakan rumus :

 $SK = ST X JB X JR$ 

b) Membandingkan jumlah skor hasil angket dengan jumlah skor kriterium, untuk mencari jumlah skor hasil angket dengan rumus:

$$
\sum x_i = x_1 + x_2 + x_3 \dots + x_{44}
$$

Keterangan :

*i x*  $=$  Jumlah skor hasil angket variabel X

 $x_1 - x_n$  = Jumlah skor angket masing-masing responden

- c) Membuat daerah kategori kontinum menjadi tiga tingkatan yaitu rendah, sedang dan tinggi. Langkah-langkahnya sebagai berikut :
	- Menentukan kontinum tertinggi dan terendah

 $Tinggi : K = ST \times JB \times JR$ 

 $Rendah : K = SR \times JB \times JR$ 

Menentukan selisih skor kontinum dari setiap tingkatan dengan rumus:

$$
R = \frac{Skor \text{ kontinum tinggi} - Skor \text{ kontinum \text{ rendah}}}{3}
$$

- Selanjutnya menentukan daerah kontinum tinggi, sedang, dan rendah dengan cara menambahkan selisih (R) dari mulai kontinum tinggi sampai rendah.
- 5. Analisis data, yaitu mendeskripsikan variabel X dan variabel Y dengan analisis deskriptif untuk menjawab permasalahan tentang bagaimana gambaran komunikasi interpersonal pimpinan di Kota Bukit Indah Plaza Hotel.

# **6. Teknik Analisis Data**

Mengingat data variabel penelitian seluruhnya diukur dalam bentuk skala ordinal, sementara pengolahan data dengan penerapan statistik parametrik mensyaratkan data sekurang-kurangnya harus diukur dalam skala interval. Dengan demikian semua data ordinal yang terkumpul terlebih dahulu akan ditransformasi menjadi skala interval.

Langkah-langkah menaikkan data ordinal menjadi data interval adalah sebagai berikut (Riduwan, 2007:188-189)

*Langkah 1 :* Mencari skor terbesar dan terkecil

*Langkah 2 :* Mencari nilai rentangan (R)

R = Skor terbesar – Skor terkecil

*Langkah 3 :* Mencari banyaknya kelas (BK)

 $BK = 1 + 3.3$  Log n (Rumus Sturgess)

*Langkah 4 :* Mencari nilai panjang kelas (*i*)

$$
i = \frac{R}{BK}
$$

*Langkah 5 :* Mencari tabulasi dengan tabel penolong

**Tabel 3.5**

**Distribusi Frekuensi Data Ordinal Variabel**

| N <sub>o</sub> | Kelas<br>Interval | Nilai Tengah<br>$X_i$ | Λ | $f.X_i$ | $(f.X_i)$ |
|----------------|-------------------|-----------------------|---|---------|-----------|
|                |                   |                       |   |         |           |
|                |                   |                       |   |         |           |
|                |                   |                       |   |         |           |
|                | Jumlah            |                       |   |         |           |

*Langkah 6 :* Mencari rata-rata *(Mean)* dengan rumus:

$$
X = \frac{\sum fX_i^2}{n}
$$

*Langkah 7 :* Mencari simpangan baku *(standar deviasi)* dengan rumus:

$$
s = \sqrt{\frac{n \sum fX_i^2 - (\sum fX_i)^2}{n(n-1)}}
$$

*Langkah 8 :* Mengubah data ordinal menjadi data interval dengan rumus:

$$
T_i = 50 + 10 \left( \frac{X_i - \overline{x}}{s} \right)
$$

Keterangan:

 $T_i$  = Data interval

 $X_i$  = Data ordinal

*x*  $=$  Rata-rata (mean)

*s* = Simpangan baku (standar deviasi)

Dalam rangka menguji hipotesis, data interval tersebut harus melewati uji persyaratan regresi yang meliputi uji normalitas dan kelinieran regresi, setelah itu dilakukan pengujian hipotesis untuk mengetahui signifikansinya.

# **6.1 Uji Normalitas Variabel**

Uji normalitas yang penulis gunakan dalam penelitian ini adalah metode Chi-quadrat. Langkah kerja uji normalitas dengan metode *Chi-quadrat* menurut Riduwan (2007:179) adalah sebagai berikut:

- 1. Mencari skor terbesar dan terkecil
- 2. Mencari rentangan ( R )

 $R =$ skor terbesar – skor terkecil

3. Mencari Banyaknya Kelas (BK)

 $BK = 1 + 3,3 \log n$  (Rumus Sturgess)

4. Mencari nilai panjang kelas (i)

$$
i = \frac{R}{BK}
$$

5. Membuat tabulasi dengan tabel penolong distribusi frekuensi sebagai berikut:

**Tabel 3.6 Distribusi Frekuensi Variabel**

| N <sub>o</sub> | Kelas<br>Interval | Nilai Tengah<br>${'}X_{i}$ | $\mathbf{v}^{\gamma}$<br>$\Lambda$ | $f.X_i$ | $(f.X_i)^2$ |
|----------------|-------------------|----------------------------|------------------------------------|---------|-------------|
|                |                   |                            |                                    |         |             |
|                |                   |                            |                                    |         |             |
|                |                   |                            |                                    |         |             |
|                |                   |                            |                                    |         |             |

*6.* Mencari rata-rata *(Mean)*

$$
\bar{X} = \frac{\sum fX_i^2}{n}
$$

*7.* Mencari Simpangan Baku *(Standar Deviasi)*

$$
s = \sqrt{\frac{n \sum f X_i^2 - (\sum f X_i)^2}{n(n-1)}}
$$

8. Membuat daftar frekuensi yang diharapkan dengan cara:

- a. Menentukan batas kelas, yaitu angka skor kiri kelas interval pertama dikurangi 0.5 dan kemudian angka-angka skor kanan kelas interval ditambah 0,5
- b. Mencari nilai *Z-Score* untuk batas kelas interval dengan rumus

$$
z = \frac{Batasets - x}{s}
$$

- c. Mencari luas 0 Z dari tabel kurva Normal dari 0 Z dengan menggunakan angka-angka untuk batas kelas.
- d. Mencari luas kelas tiap interval dengan cara menggurangkan angka-angka 0 - Z yaitu angka baris pertama dikurangi baris kedua, angka baris kedua dikurangi baris ketiga dan begitu seterusnya, kecuali untuk angka yang berbeda pada baris yang paling tengah ditambahkan dengan angka pada baris berikutnya.
- e. Mencari frekuensi yang diharapkan (fe) dengan cara mengalikan luas tiap interval dengan jumlah responden.

#### **Tabel 3.7**

# **Frekuensi yang Diharapkan (fe) dari Hasil Pengamatan (fo) untuk Variabel**

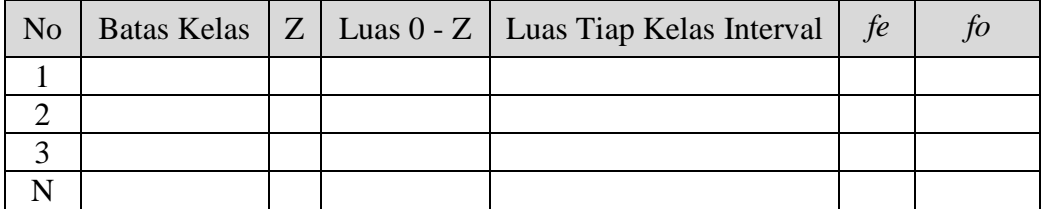

9. Mencari Chi-Kuadrat hitung ( $\chi^2$ <sub>hitung</sub>)

$$
\chi^2_{\text{hitung}} = \sum_{i=1}^k \frac{(fo - fe)}{fe}
$$

- 10. Membandingkan  $\chi^2$ <sub>hitung</sub> dengan nilai  $\chi^2$ <sub>tabel</sub> untuk  $\alpha = 0.05$  dan derajat kebebasan  $(dk) = k - 1$ , maka dicari pada tabel chi-kuadrat di dapat. Dengan tabel pengujian sebagai berikut:
	- jika  $\chi^2$ <sub>hitung</sub>  $\geq \chi^2$ <sub>tabel</sub> artinya Distribusi Data Tidak Normal, dan
	- jika  $\chi^2$ <sub>hitung</sub>  $\leq \chi^2$ <sub>tabel</sub> artinya Data Berdistribusi Normal

Sehingga diperoleh kesimpulan bisa tidaknya analisis regresi dilanjutkan

#### **6.2 Uji Linieritas Regresi**

Analisis regresi digunakan untuk menaksir harga variabel Y berdasarkan harga variabel X yang diketahui, serta taksiran perubahan variabel Y untuk setiap perubahan variabel X.

#### *a. Mencari Persamaan Regresi*

Analisis regresi yang digunakan adalah regresi linier sederhana dengan bentuk persamaan. Menurut Riduwan (2007:145) adalah sebagai berikut:

$$
\hat{Y} = a + bX
$$

Keterangan:

 $\hat{Y}$  = Efektivitas Kerja Karyawan

- $X =$ Komunikasi Interpersonal Pimpinan
- a  $=$  Nilai konstanta harga Y jika  $X = 0$  (harga konstan)
- b = Nilai arah sebagai penentu ramalan (prediksi) yang menunjukkan nilai peningkatan (+) atau nilai penurunan (-) variabel Y

Dimana nilai b dicari dengan menggunakan rumus:

$$
b = \frac{n \sum XY - (\sum X)(\sum Y)}{n \sum X^2 - (\sum X)^2}
$$

sedangkan rumus a dicari dengan rumus:

$$
a = \frac{(\sum Y)(\sum X^2) - (\sum X)(\sum XY)}{n \sum X^2 - (\sum X)^2}
$$

#### *b. Menguji Linieritas Regresi*

Langkah kerja uji linieritas regresi dalam Riduwan (2007:183) adalah sebagai berikut:

*Langkah 1* : Mencari jumlah kuadrat regresi (JK<sub>Reg[a]</sub>) dengan rumus:

$$
JK_{\text{Reg[a]}} = \frac{(\Sigma Y)^2}{n}
$$

*Langkah 2* : Mencari jumlah kuadrat regresi (JKReg[b\a]) dengan rumus:

$$
JK_{Reg[b|a]} = b.\left\{ \Sigma XY - \frac{(\Sigma X)(\Sigma Y)}{n} \right\}
$$

Langkah 3 : Mencari jumlah kuadrat residu (JK<sub>Res</sub>) dengan rumus:

$$
\textsf{JK}_\textsf{Res} = \Sigma Y^2 - \textit{JK}_\textsf{Reg[b\setminus a]} - \textit{JK}_\textsf{Reg[a]}
$$

*Langkah 4* : Mencari rata-rata jumlah kuadrat regresi (RJK<sub>Reg[a]</sub>) dengan rumus :

$$
RJK_{Reg[a]} = JK_{Reg[a]}
$$

*Langkah 5* : Mencari rata-rata jumlah kuadrat regresi ( $RJK_{Reg[b\mid a]}$ ) dengan rumus:

 $RJK_{Reg[b\setminus a]} = JK_{Reg[b\setminus a]}$ 

*Langkah 6 :* Mencari rata-rata jumlah kuadrat residu (RJK<sub>Res</sub>) dengan rumus:

$$
RJK_{\text{Res}} = \frac{JK_{\text{Res}}}{n-2}
$$

*Langkah 7* : Mencari jumlah kuadrat error  $(JK_{\varepsilon})$  dengan rumus:

$$
JK_{\varepsilon} = \sum_{k} \left\{ \Sigma Y^{2} - \frac{(\Sigma Y)^{2}}{n} \right\}
$$

*Langkah 8* : Mencari jumlah kuadrat tuna cocok  $(JK_{TC})$  dengan rumus:

$$
JK_{TC} = JK_{Res} - JK_{\epsilon}
$$

*Langkah 9* : Mencari rata-rata jumlah kuadrat tuna cocok (RJK<sub>TC</sub>) dengan rumus:

$$
RJK_{TC} = \frac{JK_{TC}}{k-2}
$$

*Langkah 10 :* Mencari rata-rata jumlah kuadrat error (RJK<sub>E</sub>) dengan rumus:

$$
RJK_{\varepsilon} = \frac{JK_{\varepsilon}}{n-k}
$$

*Langkah 11* : Mencari nilai Fhitung dengan rumus:

$$
F_{\text{hitung}} = \frac{RJK_{TC}}{RJK_{\varepsilon}}
$$

**Tabel 3.8**

#### **Tabel Ringkasan Anova Variabel X dan Y untuk Uji Linieritas**

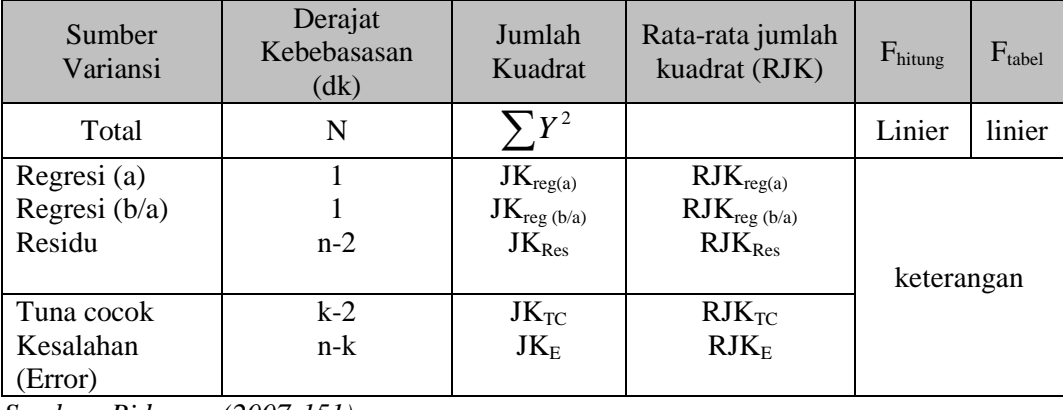

*Sumber: Riduwan (2007:151)*

*Langkah 12 :* Menentukan keputusan pengujian

Jika  $F_{\text{hitung}} \leq F_{\text{table}}$  artinya data berpola linier

Jika  $F_{\text{hitung}} \geq F_{\text{table}}$  artinya data berpola tidak linier

*Langkah 13 :* Mencari F<sub>tabel</sub> dengan rumus:

 $F_{\text{table}} = F_{(1-\alpha)}$  (dk TC, dkg)

Langkah 14 : Membandingkan F<sub>hitung</sub> dengan Ftabel

#### **6.3 Koefisien Determinasi (KD)**

Untuk mengetahui seberapa besar peranan dari variabel X terhadap variabel Y, maka digunakan koefisien determinasi sebagai berikut:

$$
KD = {r_{xy}}^2 \times 100\%
$$

Keterangan:

KD = Nilai Koefisien Determinasi

*r =* Nilai Koefisien Korelasi

Angka koefisien korelasi *r* dihitung dengan rumus:

$$
r_{xy} = \frac{n(\sum XY) - (\sum X).(\sum Y)}{\sqrt{\left\{n.\sum X^2 - (X)^2\right\}\left\{n.\sum Y^2 - (\sum Y)^2\right\}}}
$$

Koefisien *korelasi product moment* (*r*) dengan ketentuan nilai *r* tidak lebih dari harga  $(-1 \le r \le +1)$ . Apabila nilai  $r = -1$  artinya korelasinya negatif sempurna; *r* = 0 artinya tidak ada korelasi; dan *r* = 1 berarti korelasinya sangat kuat. Sedangkan arti harga *r* akan dikonsultasikan dengan tabel interpretasi Nilai *r*  sebagai berikut:

**Interpretasi Koefisien Korelasi** *r*

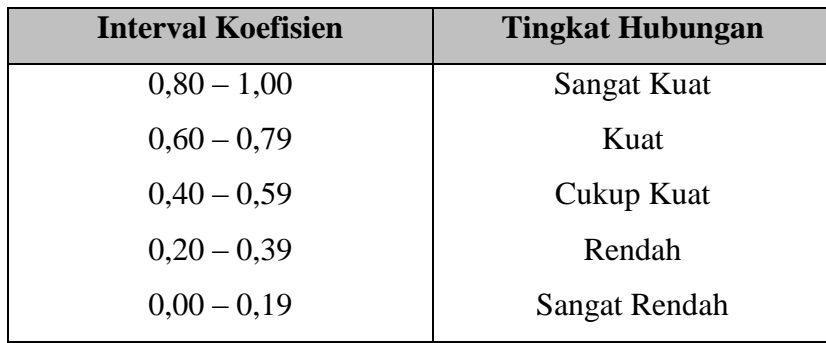

*Sumber: Riduwan (2007:136)*

#### **7. Pengujian Hipotesis**

Langkah terakhir dari analisis data adalah menguji signifikansi. Untuk mengetahui hipotesis diterima atau ditolak, menurut Riduwan (2007:187) uji signifikansi dapat dilakukan dengan menggunakan uji F sebagai berikut:

*Langkah 1* : Mencari Fhitung dengan rumus:

$$
F_{\text{hitung}} = \frac{RJK_{\text{Re}\,g\,(b/a)}}{RJK_{\text{Re}\,s}}
$$

*Langkah 2* : Mencari F<sub>tabel</sub> dengan rumus:

 $F_{table1} = F_{(1-\alpha)$  (dk reg b/a, dk res)

Langkah 3: Membandingkan F hitung dengan F tabel

Kriteria yang digunakan yaitu :

- a. H<sub>o</sub> ditolak dan H<sub>a</sub> diterima, apabila F  $_{\text{hitung}} \geq F$  tabel dinyatakan signifikan (diterima).
- b.  $H_o$ dterima dan  $H_a$ ditolak, apabila $F$   $_{\rm hitung} \leq F$   $_{\rm table}$ dinyatakan tidak signifikan (ditolak).

# **8. Jadwal Waktu Penelitian**

| No.            | Keterangan                   | <b>Tahun 2007</b> |      |      |     |     | <b>Tahun 2008</b> |     |     |     |
|----------------|------------------------------|-------------------|------|------|-----|-----|-------------------|-----|-----|-----|
|                |                              | Juli              | Agus | Sept | Okt | Nov | Des               | Jan | Feb | Mar |
|                | Pengajuan Judul              |                   |      |      |     |     |                   |     |     |     |
| $\overline{2}$ | Survei Awal                  |                   |      |      |     |     |                   |     |     |     |
| 3              | Penyusunan Usulan Penelitian |                   |      |      |     |     |                   |     |     |     |
| 4              | Seminar Usulan Penelitian    |                   |      |      |     |     |                   |     |     |     |
| 5              | Revisi Usulan Penelitian     |                   |      |      |     |     |                   |     |     |     |
| 6              | Pengumpulan Data             |                   |      |      |     |     |                   |     |     |     |
| 7              | Analisis Data                |                   |      |      |     |     |                   |     |     |     |
| 8              | Penyusunan Skripsi           |                   |      |      |     |     |                   |     |     |     |
| 9              | Konsultasi Pembimbing        |                   |      |      |     |     |                   |     |     |     |
| 10             | Ujian Sidang                 |                   |      |      |     |     |                   |     |     |     |
|                |                              |                   |      |      |     |     |                   |     |     |     |

**Tabel 3.10 Jadwal Waktu Penelitian**